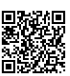

(Wahlaufgabe)

Die folgend unmaßstäblich dargestellte Radaufnahme aus AICu4Mg1 soll auf einer Fräsmaschine hergestellt werden. Hierzu steht eine mehrachsige CNC-Fräsmaschine zur Verfügung.

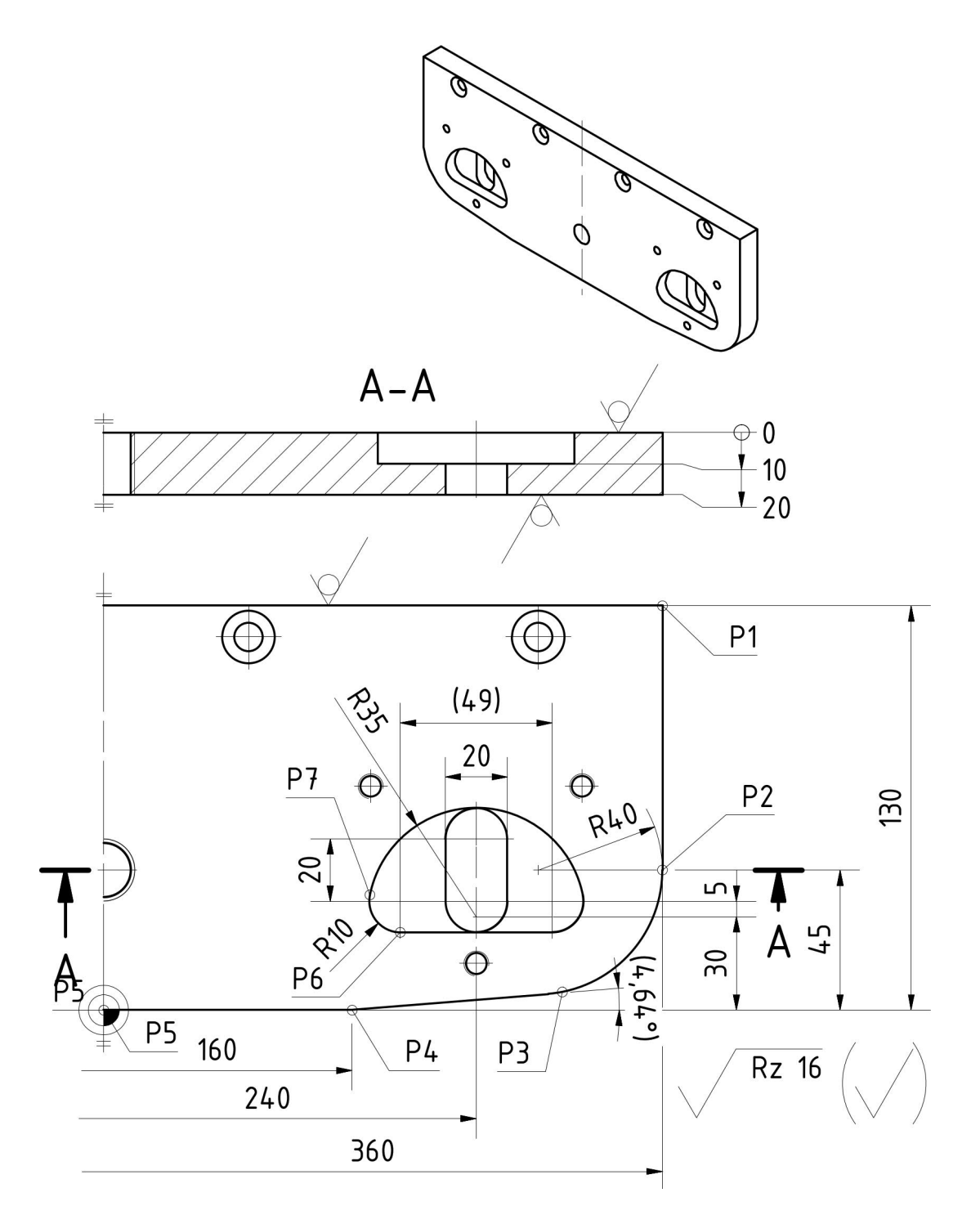

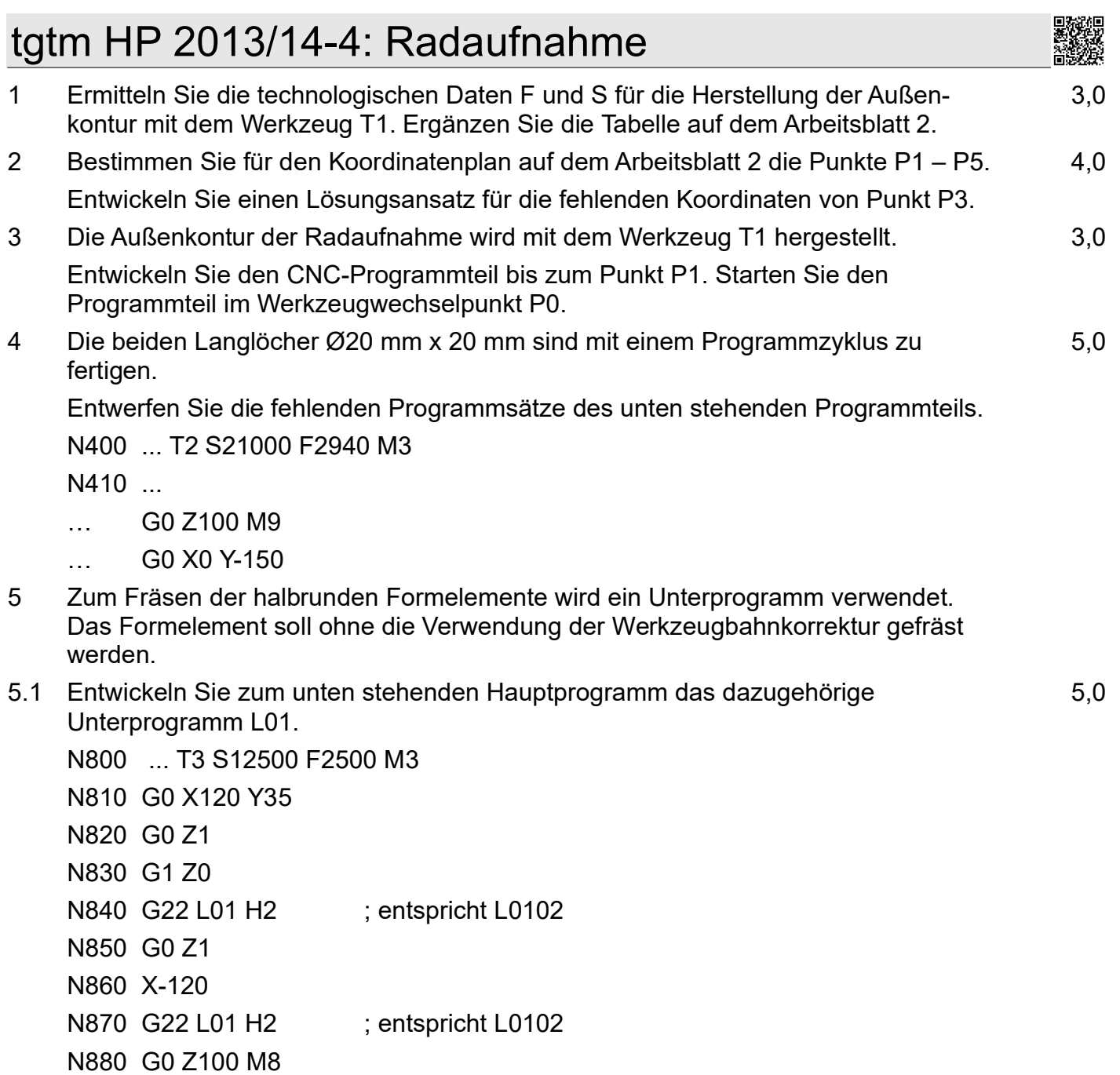

Die folgenden Fragen stammen nicht aus der Abi-Aufgabe:

N890 G0 X0 Y-150

N900 M30

- 5.2 Das Hilfsmaß 49 ist in der Zeichnung in runde Klammern gesetzt, weil es sich aus anderen Maßen ergibt. Berechnen Sie den Wert auf 1/1000 mm.
- 5.3 Berechnen Sie die Koordinaten der Punkte P6 und P7.
- 5.4 Berechnen Sie das Hilfsmaß 4,64° auf 1/1000° genau. Hinweis: Die für Aufg. 2 errechneten Koordinaten von P3 dürfen nicht verwendet werden, wenn sie unter Verwendung des Hilfsmaßes 4,64° ermittelt wurden.

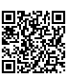

6 Die Meier GmbH hat im Januar des laufenden Jahres eine neue Spann- und Antriebsstation beschafft. Die Anschaffungskosten hierfür lagen bei 450.000,00 €. Die Abschreibungsdauer bemisst sich gemäß § 7 Abs.1 Einkommensteuergesetz grundsätzlich nach der betriebsgewöhnlichen Nutzungsdauer, die für die beschaffte Spann- und Antriebsstation mit 12 Jahren angegeben ist.

Die Meier GmbH geht davon aus, dass sie die Spann- und Antriebstation 15 Jahre lang nutzen wird und rechnet anschließend mit einem Wiederbeschaffungswert in Höhe von 600.000,00 €.

Durch den Einsatz der neuen Maschine wird an dieser Kostenstelle nur noch ein Mitarbeiter benötigt.

- 6.1 Berechnen Sie die bilanziellen und die kalkulatorischen Abschreibungen für das erste Nutzungsjahr, wenn jeweils linear abgeschrieben wird. 2,0
- 6.2 Im internen Rechnungswesen (Kostenrechnung) unterscheidet man im Rahmen der Abgrenzungsrechnung zwischen den Begriffen "neutraler Aufwand", "Zweckaufwand" (der den "Grundkosten" entspricht) und "kalkulatorische Kosten". Übertragen Sie das folgende Schema auf Ihr Lösungsblatt. Ermitteln Sie die entsprechenden Beträge für die in Aufgabe 6.1 berechneten Abschreibungen. 2,0

Sollten Sie in Aufgabe 6.1 keine Lösung gefunden haben, gehen Sie von folgenden Werten aus: Bilanzielle Abschreibung: 36.000,00 €, kalkulatorische Abschreibung: 38.000,00 €

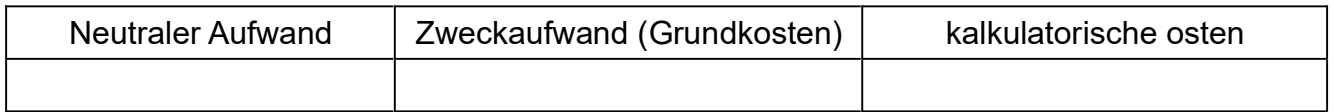

7 Warum setzt die Meier GmbH in der Kostenrechnung (internes Rechnungswesen) andere Abschreibungen an, als im externen Rechnungswesen (Buchführung)? Analysieren Sie diesen Sachverhalt. 1,5

8 Es liegen neben den Informationen zu den Abschreibungen (siehe 6.1 bzw. 6.2) noch folgende Angaben vor: 3,0

- Es wird täglich 8 Stunden an 240 Tagen im Jahr gearbeitet. Die betriebsbedingten Stillstandzeiten liegen bei 10 %.
- kalkulatorischen Zinsen = 22.500.00  $\epsilon$  pro Jahr
- Instandhaltungskosten pro Jahr: 2 % des Wiederbeschaffungswertes
- Raumbedarf: 40 qm; Raumkosten je Monat je qm: 5,00 €
- Energiekosten: 1.000,00 € pro Jahr

Berechnen Sie den Maschinenstundensatz für die Spann- und Antriebsstation.

9 Analysieren Sie die Notwendigkeit des Einsatzes der Maschinenstundensatzrechnung in einem anlagenintensiven Unternehmen. 1,5

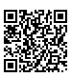

## Arbeitsblatt

Zu Aufgabe 1: Auszug aus dem Werkzeugspeicher mit Technologiedaten

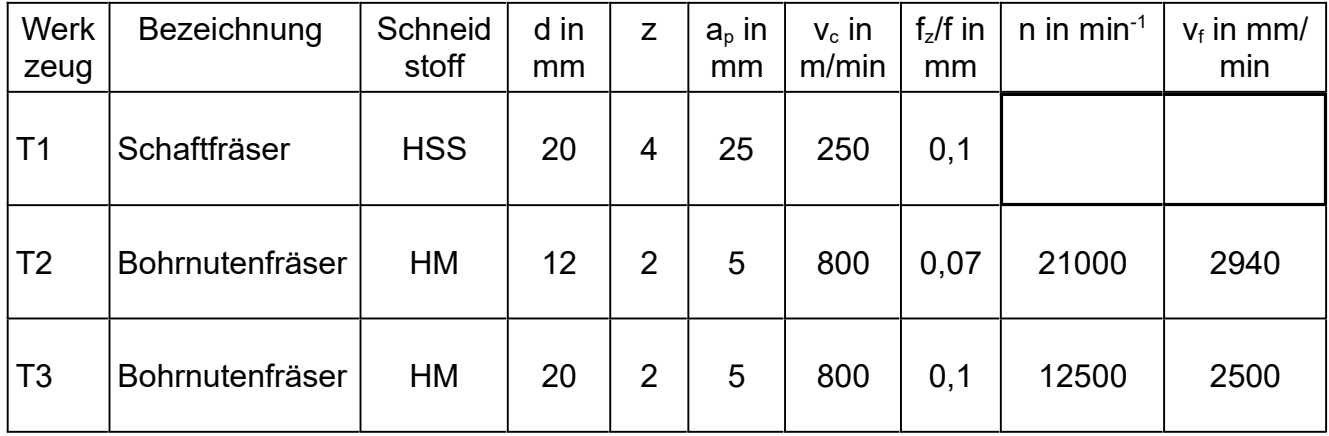

### Zu Aufgabe 2: Koordinatenplan

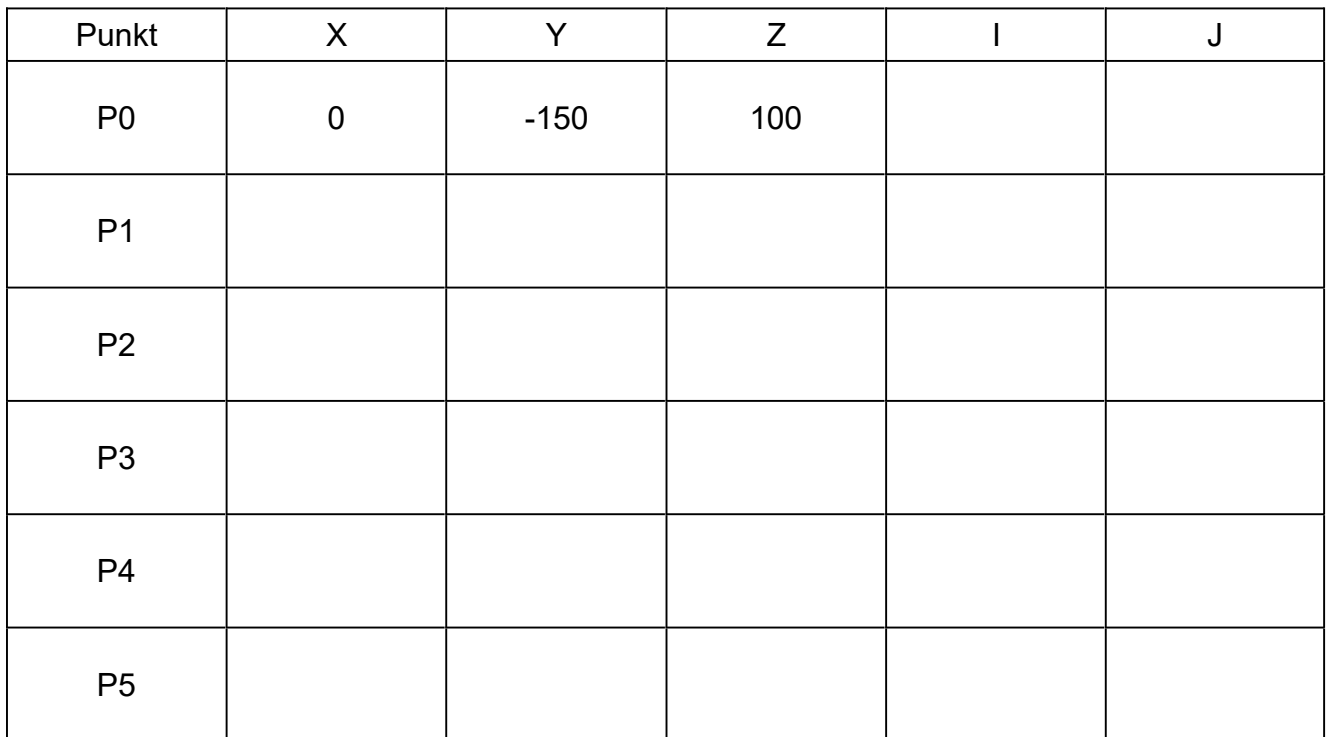

## Lösungsvorschläge

*CNC (20 P): Technologische Daten S und F; Koordinaten; Kontur anfahren; Zyklus und Unterprogramm programmieren Weitere Übungsmöglichkeiten zur Berechnung von CNC-Koordinaten*

### 1 Schnittdaten für den Schaftfräser T1

250*m*/ *min*

Hinweis 1: Mit "technologische Daten F und S" sind die Vorschubgeschwindigkeit vf (amerik.: "feed") und die (Hauptspindel-)Drehzahl n (amerik.: "spindle speed") gemeint. Man kann darauf kommen, wenn man weiß, dass F und S innerhalb eines  $CNC$ -Programmes die Adressbuchstaben für  $v_f$  und n sind. F und S für Schnittdaten sind aber keine Formelzeichen nach DIN 1304-1 und dürfen deshalb in Formeln nicht statt n und v verwendet werden.

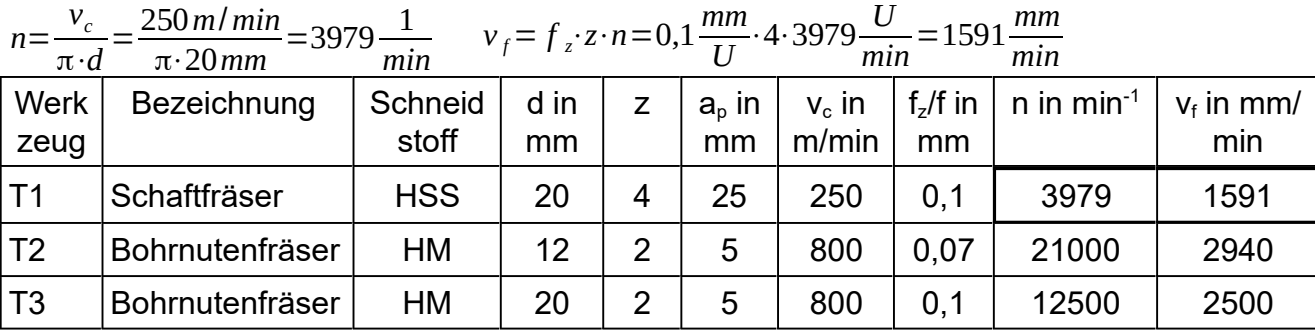

#### 2 Koordinatenplan

*vc*

Hinweis 2: "Entwickeln Sie einen Lösungsansatz" meint, dass der Rechenweg für Punkt 3 dargestellt werden soll, während die anderen Koordinaten nur abgelesen und notiert werden müssen.

$$
P_{3x} = M_x + R40 \cdot \sin 4,64^{\circ} = 140 \text{ mm} + 40 \text{ mm} \cdot \sin 4,64^{\circ} = 143,236 \text{ mm}
$$
  
\n
$$
P_{3y} = M_y - R40 \cdot \cos 4,64^{\circ} = 45 \text{ mm} - 40 \text{ mm} \cdot \cos 4,64^{\circ} = 5,131 \text{ mm}
$$
  
\nPunkt

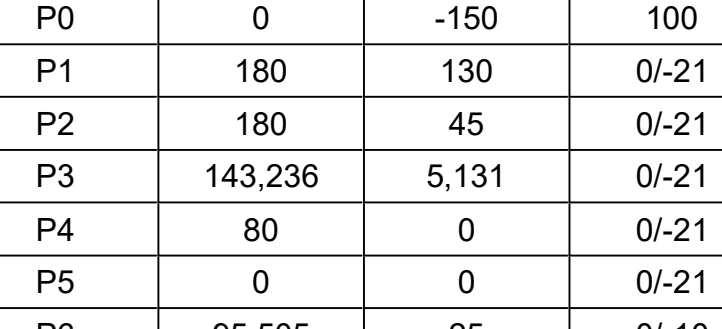

P4 4,64° M(140;45) P2(180;45) R40 P3

 $mm$ 

P6 | 95,505 | 25 | 0/-10 | nicht Teil des Abi P7 85,707 37 0/-10 Berechnung siehe unten

### 3 CNC-Programm zum Anfahren von P1

Hinweis 3: Die Aufgabe verlangt nur, von P0 bis P1 zu fahren. Werkzeugwechsel (N100 und N110) könnte schon vorher erfolgt sein und selbst Lösungen ohne Radiuskorrektur sind denkbar. Es bleibt also nur, die Punkte mit der richtigen Z-Koordinate anzufahren.

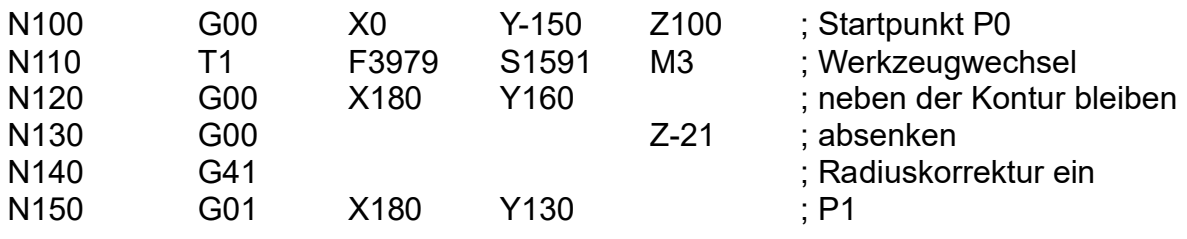

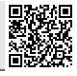

3,0

3,0

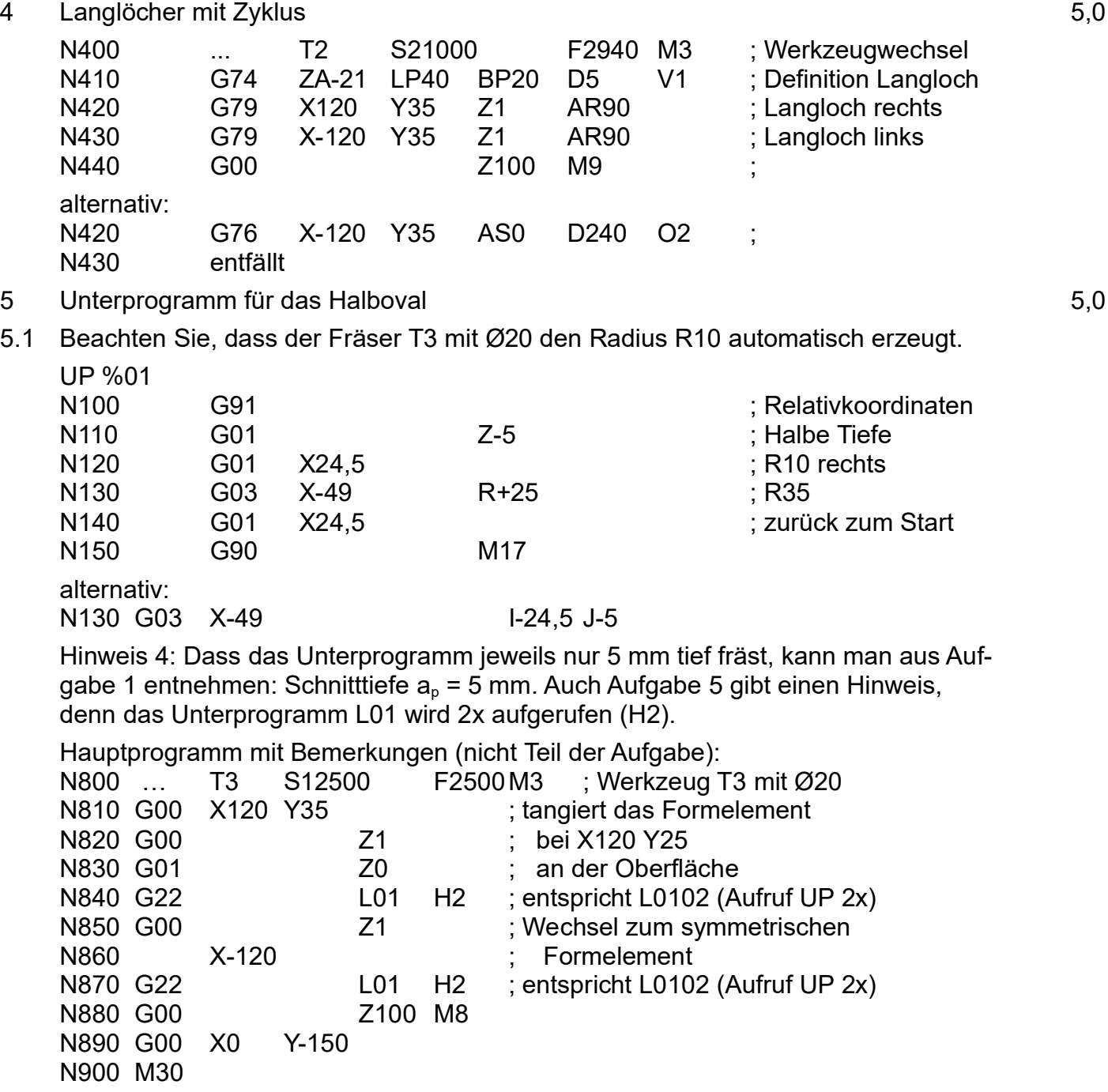

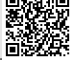

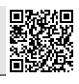

Lösungen zu Fragen, die nicht im Abi gestellt wurden.

5.2 Wie alle Radien stehen R10 und R35 rechtwinklig zu ihren Kreisbögen. An einem tangentialen Übergangspunkt haben beide Kreise dieselbe Steigung, ergo liegen dort auch ihre Radien auf einer Linie. Dadurch erhält man den Abstand zwischen ihren Mittelpunkten mit R35 - R10 = 25 mm.

Der Rest ist ein Fall für Pythagoras.

$$
(25 mm)2 = \left(\frac{x}{2}\right)^2 + (5 mm)2 ⇒x=2·√(25 mm)2 - (5 mm)2 = 48,990 mm
$$

5.3  $P6_x$  ergibt sich aus dem Maß x aus der vorigen Aufgabe

$$
P6_x = \frac{240 \text{ mm}}{2} - \frac{x}{2} = 120 \text{ mm} - \frac{48,9898 \text{ mm}}{2} = 95,505 \text{ mm}
$$
  

$$
P6_y = 30 \text{ mm} + 5 \text{ mm} - R10 = 25 \text{ mm}
$$

Die Maße y und z kann man z.B. mit dem Strahlensatz ermitteln und daraus P7:

$$
\frac{y}{R10} = \frac{5 \, \text{mm}}{25 \, \text{mm}} \Rightarrow y = \frac{25 \, \text{mm} \cdot 10 \, \text{mm}}{25 \, \text{mm}} = 22 \, \text{mm}
$$
\n
$$
P7_v = 35 \, \text{mm} + 2 \, \text{mm} = 37 \, \text{mm}
$$
\n
$$
\frac{z}{R10} = \frac{x/2}{25 \, \text{mm}} \Rightarrow z = \frac{10 \, \text{mm} \cdot 48,9898 \, \text{mm}}{2 \cdot 10 \, \text{mm}} = 4,899 \, \text{mm}
$$
\n
$$
P7_x = \frac{240 \, \text{mm}}{2} - \frac{x}{2} - z = 120 \, \text{mm} - \frac{48,9898 \, \text{mm}}{2} - 4,899 \, \text{mm} = 85,707 \, \text{mm}
$$

5.4 
$$
a=M_x-P4_x=140 \text{ mm} - 80 \text{ mm} = 60 \text{ mm}
$$
  
\n $b=M_y-P4_y=45 \text{ mm} - 0 \text{ mm} = 45 \text{ mm}$   
\n $c=\sqrt{a^2+b^2}=\sqrt{(60 \text{ mm})^2+(45 \text{ mm})^2} = 75 \text{ mm}$   
\n $\gamma = \arctan \frac{b}{a} = \arctan \frac{45 \text{ mm}}{60 \text{ mm}} = 36,8700^\circ$   
\nβ = arcsin  $\frac{R40}{c}$  = arcsin  $\frac{40 \text{ mm}}{75 \text{ mm}} = 32,2310^\circ$   
\nα = γ - β = 36,8700° - 32,2310° = 4,639°

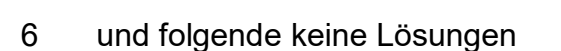

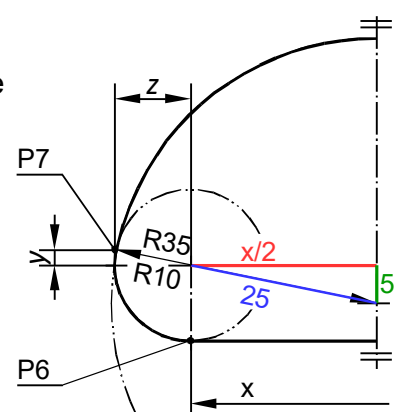

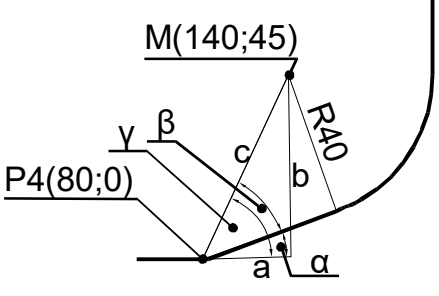